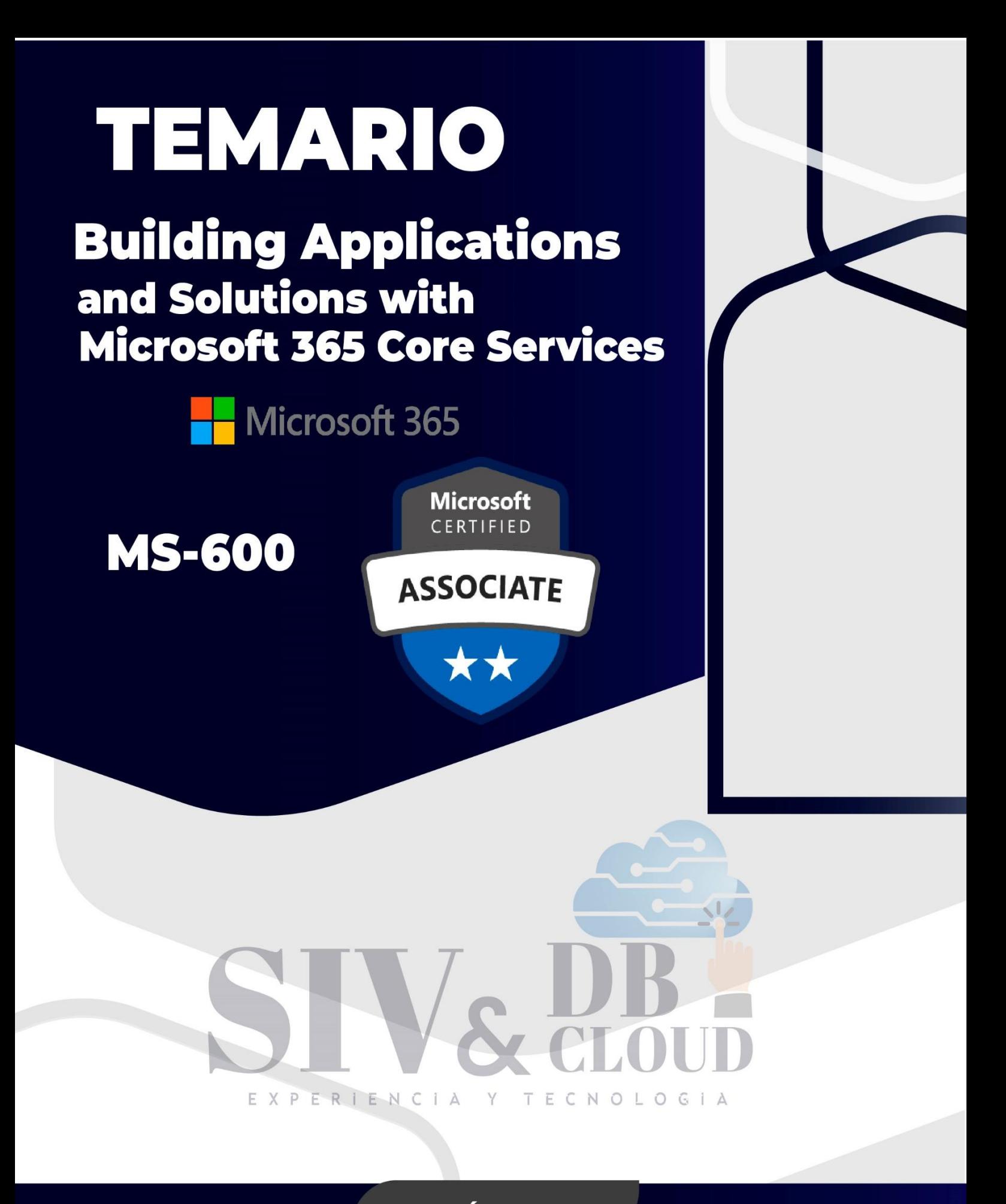

# **CONTÁCTENOS**

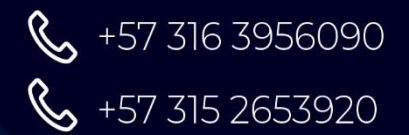

Contactenos@siv.com.co

 $\triangleright$ 

comercial@siv.com.co

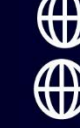

Www.siv.com.co www.dbcloud.co

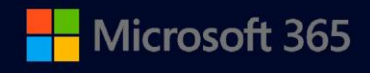

**MS-600** 

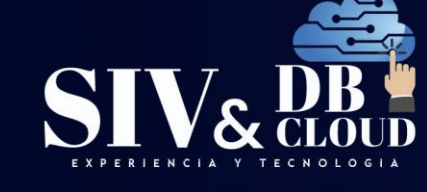

### Building Applications and Solutions with Microsoft 365 Core Services

### **Examen MS-600**

### Descripción del curso

Este curso cubre cinco elementos centrales de la plataforma Microsoft 365: implementar Microsoft Identity, trabajar con Microsoft Graph, extender y personalizar SharePoint, extender Teams y extender Office. En este curso, los estudiantes aprenderán cómo implementar Microsoft Identity y trabajarán con Microsoft Graph. Los estudiantes también obtendrán el conocimiento sobre los elementos de la interfaz de usuario (incluidas las tarjetas adaptables y la tela de la interfaz de usuario), los puntos de integración (incluidos los equipos de Microsoft, los complementos de Office, el marco de SharePoint, los mensajes procesables) y la determinación de los objetivos de la plataforma de carga de trabajo. Al implementar Microsoft Identity, los estudiantes aprenderán a implementar la identidad de Microsoft, incluido el registro de una aplicación, la implantación de autenticación, la configuración de permisos para consumir una API y la creación de un servicio para acceder a Microsoft Graph. Al trabajar con Microsoft Graph, los estudiantes aprenderán cómo acceder a los datos del usuario, explorar los parámetros de consulta, administrar el ciclo de vida de un grupo, acceder a los archivos y optimizar el tráfico de red con Microsoft Graph. Al extender y personalizar SharePoint, los estudiantes aprenderán sobre los elementos web, las extensiones de SharePoint Framework y cómo empaquetar e implementar una solución SPFx. Al extender Teams, los estudiantes verán los componentes de una aplicación de Teams, trabajarán con webhooks, pestañas y bots conversacionales. Al extender Office, los estudiantes trabajan con complementos de Office, complementos de panel de tareas, API de JavaScript, estructura de interfaz de usuario de Office y mensajes accionables con tarjetas adaptables.

### Perfil de Audiencia

Los estudiantes en este curso están interesados en la plataforma de desarrollo Microsoft 365 o en aprobar el examen de certificación Microsoft 365 Developer Associate. Los estudiantes también deben tener 1 a 2 años de experiencia como desarrolladores. Este curso asume que los estudiantes saben cómo codificar y tienen una comprensión básica de las API REST, JSON, OAuth2, OData, OpenID Connect, identidades de Microsoft que incluyen cuentas de Azure AD y Microsoft, Azure AD B2C y conceptos de permiso/consentimiento.

# **CONTÁCTENOS**

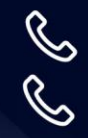

+57 316 3956090 +57 315 2653920

Contactenos@siv.com.co

 $\triangleright$  comercial@siv.com.co

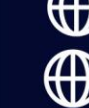

www.siv.com.co www.dbcloud.co

Microsoft<br>CERTIFIED

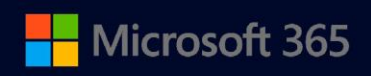

**MS-600** 

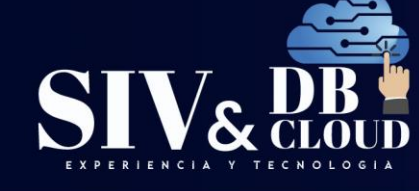

### **Prerrequisitos**

Antes de participar en este curso, los alumnos deben tener lo siguiente:

- ➢ 1-2 años de experiencia como desarrollador. Este curso asume que los estudiantes saben cómo codificar y tienen una comprensión básica de las API REST, JSON, OAuth2, OData, OpenID Connect, identidades de Microsoft que incluyen cuentas de Azure AD y Microsoft, Azure AD B2C y conceptos de permiso/consentimiento.
- ➢ Se recomienda que los estudiantes tengan cierta experiencia en el desarrollo de soluciones en equipos Microsoft, complementos de Office o SharePoint Framework en todas las fases de desarrollo de software.

### *DESCRIPCION MODULOS DE CAPACITACION*

#### **Módulo 1 : Implementación de Microsoft Identity**

En este módulo, los alumnos aprenderán a implementar Microsoft Identity, incluido registrar una aplicación, implementar autenticación, configurar permisos para usar una API y crear un servicio para acceder a Microsoft Graph.

#### **Lecciones**

- ➢ Introducción a Microsoft Identity
- ➢ Tipos de aplicaciones en Microsoft Identity
- ➢ Permisos y marco de consentimiento
- ➢ Protección de API personalizadas con Microsoft Identity
- ➢ Trabajo con usuarios, grupos y roles en API y aplicaciones personalizadas.

#### **Laboratorio: Implementación de Microsoft Identity**

- ➢ Ejercicio: Diferentes tipos de tokens usados en Microsoft Identity
- ➢ Ejercicio: Aplicaciones de una sola página
- ➢ Ejercicio: Aplicaciones web de inicio de sesión de usuarios y llamadas a API
- ➢ Ejercicio: Aplicaciones no interactivas y de demonio
- ➢ Ejercicio: Descripción de los permisos y el marco de consentimiento en la plataforma de Microsoft Identity
- ➢ Ejercicio: Permisos delegados y consentimiento
- ➢ Ejercicio: Permisos de aplicaciones y consentimiento
- ➢ Ejercicio: Creación y protección de una API web con Microsoft Identity

# **CONTÁCTENOS**

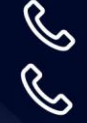

+57 316 3956090

+57 315 2653920

Vcontactenos@siv.com.co

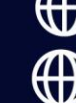

www.siv.com.co

Microsoft<br>CERTIFIED

**ASSOCIATE** 

comercial@siv.com.co

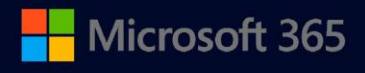

**MS-600** 

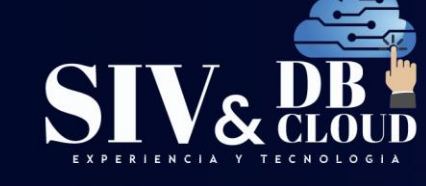

- ➢ Ejercicio: Llamada a API protegidas desde aplicaciones web
- ➢ Ejercicio: Llamada a API protegidas desde aplicaciones de demonio
- ➢ Ejercicio: Creación y protección de una aplicación web con Microsoft Identity
- ➢ Ejercicio: Uso de grupos de seguridad en aplicaciones personalizadas y API protegidas con Microsoft Identity
- ➢ Ejercicio: Uso de roles de aplicación en aplicaciones personalizadas

Después de completar este módulo, los alumnos podrán hacer lo siguiente:

- ➢ Registrar una aplicación en Azure AD
- ➢ Implementar autenticación
- ➢ Configurar permisos para usar una API
- ➢ Crear un servicio para acceder a Microsoft Graph

#### **Módulo 2: Creación de aplicaciones con Microsoft Graph**

En este módulo, aprenderá cómo acceder a los datos del usuario, explorar los parámetros de consulta, administrar el ciclo de vida de un grupo, acceder a los archivos y optimizar el tráfico de red con Microsoft Graph.

#### **Lecciones**

- ➢ Optimización del uso de datos con parámetros de consulta
- ➢ Optimización del tráfico de red con Microsoft Graph
- ➢ Acceso a los datos de usuario desde Microsoft Graph
- ➢ Administración del ciclo de vida de grupo con Microsoft Graph
- ➢ Acceso a archivos con Microsoft Graph
- ➢ Uso de notificaciones de cambio y seguimiento de cambios con Microsoft Graph. RIENCIA  $Y$ **TECNOLOGIA**

#### **Laboratorio: Creación de aplicaciones con Microsoft Graph**

- ➢ Ejercicio: Recuperación y control de la información devuelta desde Microsoft **Graph**
- ➢ Ejercicio: Ampliación de entidades relacionadas y contenido de búsqueda en Microsoft Graph
- ➢ Ejercicio: Reducción del tráfico con solicitudes por lotes
- ➢ Ejercicio: Descripción de la limitación en Microsoft Graph
- ➢ Ejercicio: Cómo evitar la limitación e implementar estrategias de limitación
- ➢ Ejercicio: Eliminación de los sondeos a Microsoft Graph con la consulta delta
- ➢ Ejercicio: Trabajo con usuarios en la organización
- ➢ Ejercicio: Perfiles de usuario y usuarios relacionados.

# **CONTÁCTENOS**

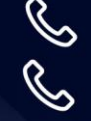

+57 316 3956090

+57 315 2653920

Vcontactenos@siv.com.co

comercial@siv.com.co

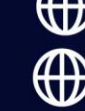

Microsoft<br>CERTIEIED

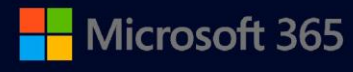

**MS-600** 

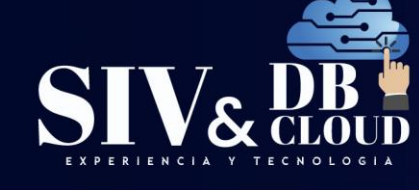

➢ Ejercicio: Modificación de usuarios

- ➢ Ejercicio: Trabajo con grupos en la organización
- ➢ Ejercicio: Usuarios y sus grupos
- ➢ Ejercicio: Administración del ciclo de vida del grupo
- ➢ Ejercicio: Acceso y descarga de archivos desde OneDrive
- ➢ Ejercicio: Carga de archivos en OneDrive
- ➢ Ejercicio: Trabajo con tendencias y relaciones de archivo en OneDrive
- ➢ Ejercicio: API web .NET Core de aplicaciones de Azure AD
- ➢ Ejercicio: Notificaciones de cambio de Microsoft Graph
- ➢ Ejercicio: Seguimiento de cambios con Microsoft Graph

Después de completar este módulo, los alumnos podrán hacer lo siguiente:

- ➢ Acceder a los datos de usuario con Microsoft Graph
- ➢ Trabajar con datos usando consultas en Microsoft Graph
- ➢ Administrar un ciclo de vida de grupo en Microsoft Graph
- ➢ Optimizar el tráfico de red con Microsoft Graph

#### **Módulo 3: Ampliación de Microsoft 365**

En este módulo aprenderá sobre los elementos web, las extensiones de SharePoint Framework y cómo empaquetar e implementar una solución SPFx. También trabajará con complementos de Office, complementos del panel de tareas, API de JavaScript, Office UI Fabric y mensajes accionables con tarjetas adaptables.

#### **Lecciones**

- ➢ Introducción a la personalización y ampliación de SharePoint
- ➢ Introducción a la personalización del cliente de Office con complementos

#### **Laboratorio: Ampliación de Microsoft 365**

- ➢ Ejercicio: Creación y configuración del inquilino de desarrollador SharePoint **Online**
- ➢ Ejercicio: Interacción con elementos web del lado cliente de SPFx en sitios modernos.

Después de completar este módulo, los alumnos podrán hacer lo siguiente:

- ➢ Empaquetar e implementar una solución de SharePoint Framework
- ➢ Usar el consumo de Microsoft Graph
- ➢ Trabajar con elementos web, como las pestañas de Teams

# **CONTÁCTENOS**

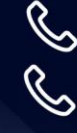

+57 316 3956090

+57 315 2653920

Vcontactenos@siv.com.co

comercial@siv.com.co

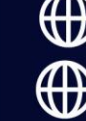

Microsoft<br>CERTIFIED

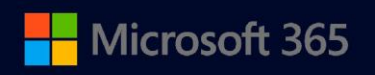

**MS-600** 

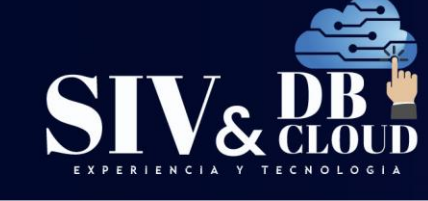

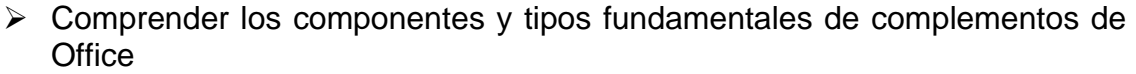

- ➢ Comprender las API de JavaScript de Office
- ➢ Conocer las opciones de prueba, depuración e implementación de complementos de Office.

#### **Módulo 4: Desarrollo de aplicaciones para Microsoft Teams**

En este módulo, verá los componentes de una aplicación de equipos, trabajará con webhooks, pestañas y bots de conversación.

#### **Lecciones**

- ➢ Introducción a la creación de aplicaciones para Microsoft Teams
- ➢ Interacciones orientadas a tareas con extensiones de mensajería
- ➢ Pestañas en Microsoft Teams
- ➢ Creación de bots de conversación interactivos
- ➢ Recopilación de entradas con módulos de tareas
- ➢ Webhooks en Microsoft Teams
- ➢ El punto de conexión de trabajo en equipo de Microsoft Graph
- ➢ Autenticación e inicio de sesión único en Microsoft Teams.

#### **Laboratorio: Desarrollo de aplicaciones para Microsoft Teams**

- ➢ Ejercicio: Creación de extensiones de mensajería de comandos de acción
- ➢ Ejercicio: Creación de extensiones de mensajería de comandos de búsqueda
- ➢ Ejercicio: Implementación de extensiones de mensajería de apertura de vínculos
- ➢ Ejercicio: Creación de una pestaña personal de Microsoft Teams personalizada
- ➢ Ejercicio: Creación de una pestaña de canal de Microsoft Teams personalizada
- ➢ Ejercicio: Creación de bots de conversación
- ➢ Ejercicio: Bots en canales y chats de grupo
- ➢ Ejercicio: Envío de mensajes proactivos desde bots
- ➢ Ejercicio: Recopilación de entradas de usuario con módulos de tareas
- ➢ Ejercicio: Uso de tarjetas adaptables y vínculos profundos en módulos de tareas
- ➢ Ejercicio: Uso de módulos de tareas con bots
- ➢ Ejercicio: Creación de webhooks salientes
- ➢ Ejercicio: Creación de webhooks entrantes
- ➢ Ejercicio: Introducción al punto de conexión de trabajo en equipo.

# **CONTÁCTENOS**

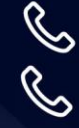

+57 316 3956090

+57 315 2653920

Vcontactenos@siv.com.co

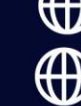

www.dbcloud.co

Microsoft<br>CERTIEIED

**ASSOCIATE** 

 $\triangleright$  comercial@siv.com.co

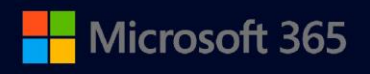

**MS-600** 

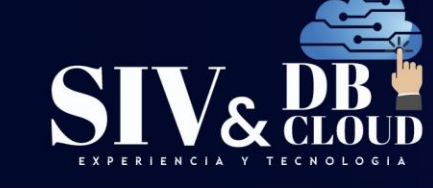

- ➢ Ejercicio: Configuración de una pestaña integrada con Microsoft Graph
- ➢ Ejercicio: Uso de Microsoft Graph para publicar en la fuente de actividades
- ➢ Ejercicio: Implementación del inicio de sesión único en aplicaciones de Microsoft Teams
- ➢ Ejercicio: Implementación del inicio de sesión único con pestañas de Microsoft Teams
- ➢ Ejercicio: Implementación del inicio de sesión único con bots de Microsoft Teams.

Después de completar este módulo, los alumnos podrán hacer lo siguiente:

- ➢ Reconocer los componentes de una aplicación de Teams
- ➢ Trabajar con webhooks en Microsoft Teams
- ➢ Crear pestañas en Microsoft Teams
- $\triangleright$  Crear y registrar webhooks salientes.

### *DESCRIPCION CAPACITACION*

#### **Duración de la Capacitación**

La capacitación tiene una intensidad de 40 horas.

#### **Fechas y Horario Capacitación**

La capacitación en horario nocturno de 6:30 P.M. A 9:30 P.M. hora de Colombia 3 veces por semana.

#### **Plataforma Capacitación** ECNOLOGIA Τ.

Los alumnos se integran a la plataforma Microsoft Teams teniendo acceso siempre a cada clase, así como a los videos de toda la capacitación**.**

#### **Instructor**

Se dispone de un Instructor certificado y calificado con muchos años de experiencia en la implementación de soluciones avanzadas y docencia.

### **Certificados de Asistencia**

Cada alumno recibirá el certificado digital de asistencia al finalizar el entrenamiento.

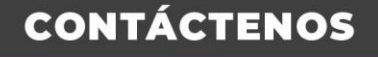

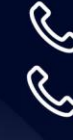

+57 316 3956090 +57 315 2653920

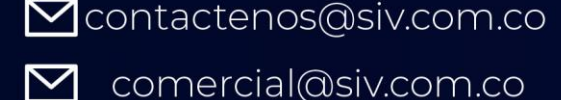

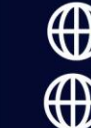

www.siv.com.co www.dbcloud.co

Microsoft<br>CERTIFIED